## ТОҚТАР БЕЙІСҚҰЛОВ ВЕ

# КЕУДЕСІН ОҚҚА ТОСЫП...

# «ЖАЗУШЫ» БАСПАСЫ  $A$ лматы — 1975

 $\mathbb{Z}^2$ 

#### БАЛАЛАР МЕН ЖАСТАР ӘДЕБИЕТІНІҢ БАС РЕДАКЦИЯСЫ

Б 38

#### Бейісқұлов Тоқтар.

Б 38

Кеудесін Алматы,  $\cdot$ «Жазуоққа тосып. шы» 1975.

40 бет.

Ұлы Отан соғысындағы жеңіс оңайлықпен келген жоқ. Қаншама ни сорысындары жеңіс онайлықшен келген жоқ. Қаншама қыршын құрбан болды бұл жолда. Жанып бара жатқан самолетін жау колоннасына құлатқан, дұшпан дзотын денесімен жапқан ерлерийз қаншама! Соңғы кезде бұрын белгісіз болып ке сандр Матросовтың ерлігін қайталап қаза тапқан қазақстандық қаһар-

мандар туралы әңгіме шертеді.

 $E \frac{70603 - 028}{M \cdot 402(07) - 75}$  203-74

 $\circled{C}$  «Жазушы» 1975.

#### ЕР ЕСІМІ ҰМЫТЫЛМАЙДЫ

Ұлы Отан соғысының ардагері Ғали Бектасов 1971 жылы бір күні күтпеген жерден хат алды.

«Кұрметті Ғали Бектасұлы! Сіз А. Матросовпен бірге ұрысқа қатысқан екенсіз. Сіз біздің көптен бері іздеп жүрген адамымызсыз. Оның мәні мынада: өткен жылы біздің отрядқа А. Матросовтың есімі берілді. Оның өмірбаянын оқып, біліп алдық. Отрядтың жиындарын, кластық сағаттар өткіздік. Оларда Александр Матросов жайында әңгіме өткізілді. Біз оны білетін адамдармен хат алысып тұрамыз және батырдың даңқты жолымен келеміз. Бірақ Чернушки селосы үшін ұрыстың тірі куәгері бар екенін, ол өзімізге жақын жерде тұратынын біз білмеп едік. Совет Армиясы күні қарсаңында біздің мектебімізге әскери-патриоттық тәрбие жұмысы үшін Орта Азиялық әскери округтың Ауыспалы қызыл туы берілді. Сізбен хат жазысып, кездессек дейміз. Соған сіздің келісіміңізді өтінеміз, тезірек жауап күтеміз. Фабричный селосы, № 2 мектеп, 6 класс оқушылары»,— депті хатта. Бұл хат Ғалиға Алматы облысының Жамбыл ауданындағы Фабричный селосынан келген. «Әкелер даңқы жолымен» жорығына қатысқан бұл мектептің қызыл ізшілдері көп іздеп, ақыры А. Матросовтың ерлігін өз көзімен көрген қазақстандық жауынгерді осылай тапты.

Ғали хатты қолына ұстаған бойы ой құшағына берілді. «Иә, ештеңе ұмытылмасын, есімде қалғанын айтып берейін. Келешек ұрпақ әкелер мен ағалардың жалынға шарпылып, оққа кеудесін тосқанын, арамза жаумен аса бір қайсарлықпен күрес жүргізгенін білсін, ұмытпасын. Олардың күресі сол келешек ұрпақтың бақытты өмірі мен балдай тәтті тыныштығы үшін болғаның түсінсін. Олармен хабарласайын», - деген оймен орнынан тұрып,

 $\frac{1}{2}$  , and the set of  $\frac{1}{2}$  , and  $\frac{1}{2}$  , and  $\frac{1}{2}$ 

хатты мұқият бүктеді де, ішкі қалтасына салды. Қызметке келіп, ол мектеппен хабарласты. Алдымен оқушылар оған келді, одан кейін Ғали оқушыларға барды. Есінде қалғаның ол әңгімелеп берді. – Қырық екінші жылдың 12 авгусында майдан шебіне аттандық. Алғаш ұрыска Москва тубінде қатыстық, онда мен жас едім, - деді Ғали балаларға. - Одан кейін Великие Лукиді жаудан тазартып, Ново-Сокольники қаласына тықсыртып, Пушкин тауларында қорғаныс шебін жасадық. Бұл Қалинин майданы еді. Әсіресе Великие Луки үшін ұрыс өте қатты болды. Қаланы бірде біз аламыз, бірде жау алады. Қала алма-кезек қолға өтіп тұрды.

Содан кейін Ғали Смоленск бағытындағы ұрысқа қатысып, Новель қаласын босатушылардың бірі болды. Ұрыстың оныншы күні снарядтың жарықшағы сол жақ жауырынынан тиіп, қатты жараланды. Бір жарым ай госпитальда жатып, емделіп шыққаннан кейін 16-дивизияға қосылып, Витебск бағытындағы ұрыста тағы да жараланды. Бұл жолы оң жақ жауырынына оқ тиді. Жарасы жазылып, Ғали енді 56-дивизияға жіберілді.

- Міне, осы дивизияда атақты батырымыз Александр Матросов болды, - деп ол әңгімесін жалғастыра түсті.- Мен сержант едім ол кезде. Полк барлаушыларының қатарына қосты мені. Жау шебіне барлау жасап, мөлшерін, бекініс қару-жарағының әскерінің санын, беріктігін біліп, кейде «тіл» алып келетінбіз.

Ал Чернушки селосы үшін болған шабуылға біз де қатыстық. Әлі көз алдымда, селоның біз жағындағы бір биіктегі жау бекінісінен бұршақша бораған оқ жылжытпай қойғаны. Бас көтертпейді, қылт еткенді қағып түсіреді. Ал жауынгерлерді шабуылға көтеріп, қырып алуға болмайтынын командирлер де түсінсе керек. Қашықтығы 150—200 метрдей жердегі дзоттың үнін өшіремін деп ілгері жылжып кеткен бір-екі жауынгердің оққа ұшқанын да көріп жатырмыз. Бір уақытта тағы бір жауынгер жер бауырлай жөнелді. Дзотқа жақын қалғанда оған да ок тиді білем. Ол орнынан ұшып тұрып, теңселе басып барып, айдаһарша от шашып тұрған дзоттың аузын бар денесімен жаба құлады. «Ура! Ура!»— деп атып тұрып, шабуылдай жөнелдік. Ілгері кете бердік, бірнеше селоны алдық. Ажал аузына кеудесін тосып, асқан ерлік көрсеткен қарулас досымыз Александр Матросов екенін екі-үш

 $\overline{4}$ 

күн өткеннен кейін ғана білдік. Оны бізге сапқа тұрғызылған жауынгерлердің алдында айтты.

 $\label{eq:2.1} \mathcal{L}_{\mathcal{A}}(\mathcal{A}) = \mathcal{L}_{\mathcal{A}}(\mathcal{A}) = \mathcal{L}_{\mathcal{A}}(\mathcal{A}) = \mathcal{L}_{\mathcal{A}}(\mathcal{A})$ 

Осы ұрысқа қатынасқаныма «Ерлік үшін» медалімен наградталғанымды жиырма бір жыл өткеннен кейін барып білдім, балалар. Ол медальды маған Алматыда осыдан төрт-бес жыл бұрын табыс етті...

Ғали Бектасов соғыстан кейін, міне, жиырма бес жыл бойы милиция қызметінде істеп келеді. Ол — Бірінші Алматы станциясындағы милиция бөлімінде старшина.

Ғали көрген Александр Матросовтың ерлігін қайталаған қазақстандық жерлес батыр ағаларымыз да бар. Іздеу салып көргенімізде әзірге олардың саны он бір болды.

Бір кезде А. Матросов сияқты жау пулеметінің аузын бар денесімен жауып, асқан ерлік көрсеткен жерлесіміз Сұлтан Баймағамбетовты мақтан ететін едік. Одан кейін оның қатарына сондай батырлық жасаған Ақәділ Сухамбаев қосылды.

Әсіресе алпысыншы жылдардағы «Ешкім де ұмытылған жоқ, ешнәрсе де ұмыт қалған жоқ» деген девизбен жүргізілген жас қызыл ізшілдердің, «Әкелер даңқы жолымен» жорығына қатынасушылардың жүргізген іздеу жұмыстары, революция және Ұлы Отан соғысының ардагерлерімен кездесулері небір белгісіз батырлардың есімдерін анықтап, көптеген жаңа деректер берді. Көп жыл өткеннен кейін ордендері мен медальдары өз иесін тапқан жәйттер де аз болған жоқ.

Ұлы Отан соғысындағы жеңіс оңайлықпен келмегені мәлім. Қаншама қыршын құрбан болды бұл жолда. Жанып бара жатқан самолетін жау колоннасына құлатқан ер ұшқыштар, дұшпан дзотының амбразурасын денесімен жауып, басын өлімге байлаған батырларымыз жауынгерлерді рухтандырып, жеңіске жетеледі. Әр күн сайын жаңа батырлар туып жатты.

Архив материалдарын ақтарып, зерттеу жүргізген

сайын жаңа ерлердің есімі белгілі болуда. А. Матросовтан бұрын да оның ерлігін жасағандар болған екен. Мысалы, ең бірінші рет 1941 жылдың 24 авгусында Новгород ауданында политрук Александр Константинович Панкратов жау пулеметін кеудесімен жауып, жауынгер достарының ілгері жылжуына мүмкіншілік туғызады. Бұл ерлік үшін оған 1942 жылдың март айында СССР Жоғарғы Советі Президиумының Указы бойынша Совет

 $2 - 1243$ 

Одағының Батыры атағы берілді. Әзірге бірінші болып жау дзотын кеудесімен қаза болған жауып батыр А. К. Панкратов деп есептелініп жүр.

Осы күні Александр Матросовтай ерлік жасаған көптеген ерлердің есімі белгілі болып отыр. Қазақстандық матросовтардың қатарына Иван Бабин, Сүндетқали Есқалиев, Жұман Қарақұлов, Жанғазы Молдағалиев, Тастемір Рустемов, Иван Скуридин, Боран Нысанбаев, Александр Васильев, Петр Карелиндер қосылды. Әлі де іздеу сап, із қуса, олардың ерлігін жасаған батырлардың жаңа есімдері әйгіленетіні сөзсіз.

Жалаңдаған от аузына, бұршақша бораған оқ аузына денесін тосып, болашақ ұрпақтың өмірі үшін өлімге басын тіккен боздақтардың ерлігі өлмес мұра. Олардың. әрқайсысы қасиетті Отанымыз үшін майдан шебінің әр түпкірінде қайсар ерлік істеді. Сұлтан Баймағамбетов пен Иван Скуридин Ленинград түбінде, Жанғазы Молдағалиев Днепр өзені бойында, Сүндетқали Есқалиев, Боран Нысанбаев, Александр Васильев Белоруссия жерінде, Ақәділ Сухамбаев пен Иван Бабин Польша жерінде, Тастемір Рустемов Смоленск облысында, Жұман Қарақұлов Чехословакия жерінде, Петр Қарелин Украинада асқан ерлікпен қаза тапты. Иван Бабин мен Тастемір Рустемовтен басқалары он тоғыз бен отыздың арасындағы жастар еді. Енді солардың ерліктерін әңгімелейміз.

#### ОТАННЫҢ БАТЫР ПЕРЗЕНТІ

Қалың қасты, қара көзді, ат жақты келген ардагер ағамен хат-хабар алысып, әңгімелесіп жүргеніме бірнеше жыл болды. Ол өзі туралы көп те айта бермейді, ұрыс жылдары жан қиярлық ерлік жасаған боздақтар жөнінде, туған елі үшін қасықтай қанын қиып, қаза болған ерлер жайында әңгімелейді. Ол — Отан соғысының ардагері, Волгоград қаласының құрметті азаматы Әбдірахман Өміржанов. Осы күні Алматы облысының Кеген ауданына қарасты Жалаңаш селосында тұрады. Туған жері Семей облысы болғанмен, отызыншы жылдары әкесінің Алматы маңында қызмет істеуіне байланысты осы жақта тұрып қалған.

Әкесі де, өзі де Отан соғысына қатысты. Әкесі Жаң-

бырбаев Өміржан әлемге аты әйгілі Сталинград шайқасына қатысып, Отанымыздың бостандығы мен тәуелсіздігін қорғау жолында қаза болды. Оның денесі Волгоқаласындағы Мамаев қорғаны туысқандар град зиратының «Отан-ана» ескерткіші алдында жерленген. Ал есімі Мамаев қорғанындағы жауынгерлік даңқ залында тұрған № 34 туға он бір мыңнан астам Сталинград қорғаушыларымен бірге алтын әріппен жазылған.

Сталинград үшін шайқастарға Әбдірахманның өзі де қатынасқан.

Міне, он шақты жыл болды, Әбдірахман соғыс жылдарында белгісіз кеткен ерлердің ізіне түсіп, олардың ерліктерін анықтап, ескерткіштер орнаттыруда үлкен еңбек сіңіріп келеді. Ол мектеп оқушыларымен, пионерлермен кездесіп, ерлік жолдарды қызықты етіп әңгімелеп отырады.

Осыдан бес-алты жыл бұрын Семей облысының Абай ауданындағы Абай атындағы орта мектеп пионерлекездесу кеші болып рінің Әбдірахман Өміржановпен OTTI.

- Балалар, мен өзіміздің жерлесіміз, абайлық Жанғазы Молдағалиевтің ерлігін анықтадым.  $O_{J}$  — Александр Матросовтоң ерлігін қайталаған. Отанның батыр перзенті. Ал түсінген адамға Матросовтың ерлігін қайталау оңай іс емес, деді кеште ол. - Жанғазыны бұрын мен білмеуші едім. 1963 жылы туған ауылым Қызылтуға келдім. Отан соғысына қатысқан, ұзақ жылдар бойы көріспеген достар бас қостық. Оның ішінде запастағы капитан Барақ Сексенбаев сөз арасында Жанғазының есімін еске алды. Ол туралы соғыс кезінде бірнеше рет газеттерге жазылғаны, кейін хабарсыз кеткені сөз болды. Сол жылдан бастап Жанғазының ерлігін анықтауға кірістім. Алғаш қарлығаштай ұшқан хаттарым әскери архивтерге кетіп жатты. Кей жерден көңіл толмаған хабарлар да келді. Бірақ біраз уақыт өткеннен кейін құнды деректер де қолыма түсе бастады. Жанғазы болған полктің сол кездегі командирі Совет Одағының Батыры Ю. М. Мазныйдан хат келді. Сол сияқты Жанғазымен көршілес роталардың командирлерінен де хат алдым. Содан мен Жанғазы ұрыс жүргізген Украина жеріне бардым. Оның ақырғы ерлік жасап, қаны төгілген биіктікті өз көзіммен көріп қайттым. Батыр ерлігін зерттеу кезімде Москва, Подольск, Киев, Чернигов, Днепропет-

 $2^*$ 

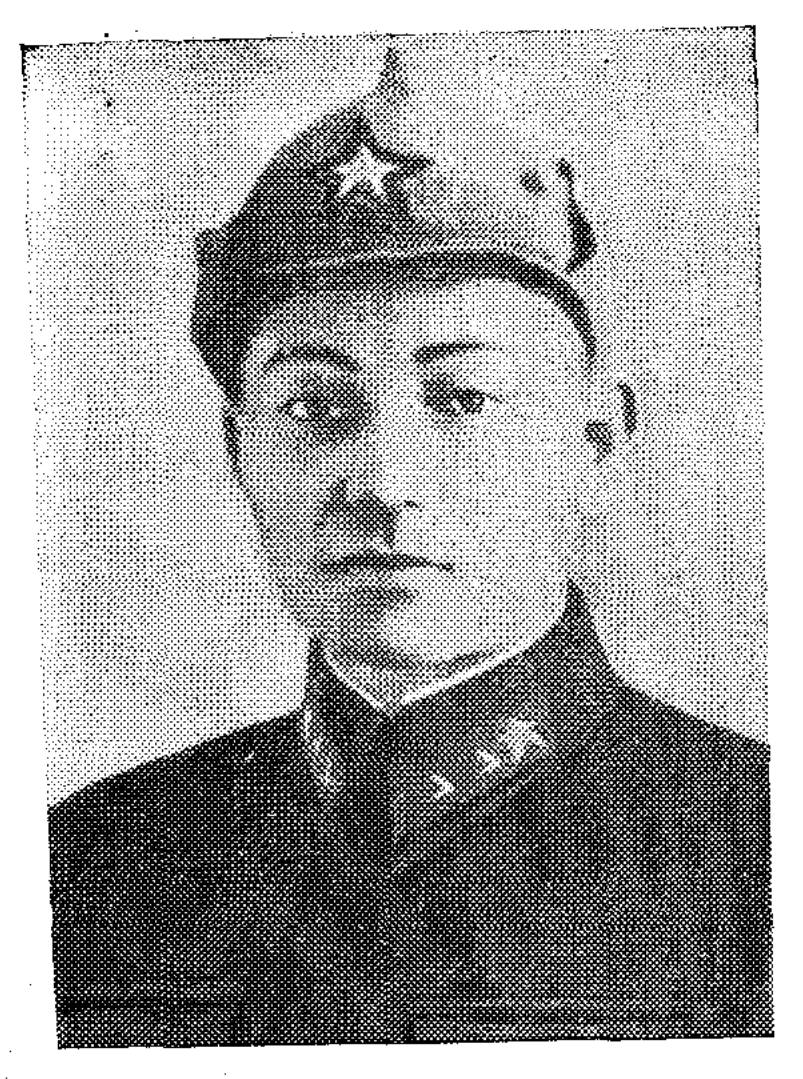

 $8 - 1$ 

ровск, Волгоград қалаларына бардым. Батырдың командирлерімен ауызба-ауыз сөйлестім. Сөйтіп Жанғазы Молдағалиевтің ерлігін әскери архив анықтайтын әскери орындарынан және *fipre* жолдарын жорық өткізген жауынгерлер мен 495 бет колбасшылардан құнды документтер, көптеген фотосуреттер жинадым. Ол документтер Жанғазының ерлігі жөнінде шежіредей сыр шертеді...

Иә, сөйтіп бұрын Жанға-Молдағалиев ерлігінен ЗЫ жұрт бейхабар еді. Ол әке-

шешесінен ерте айрылып, совет мектебінде тәрбие алған жас еді. Мектеп қабырғасында жүріп Ленин комсомолы қатарына өтті. 1938 жылы ол армия қатарына алынды. Ал соғыс бастала сала майданға аттанды. Бірінші ұрыстарды ол Сталинград, Воронеж, Дон майдандарында өткізді. Ержүректігімен көзге түскен Жанғазы взвод командирі, кейіннен рота командирі болды. Майдан шебінде жүріп коммунистік партияға мүшелікке өтті. Батыр атағын алмастан бұрын ол екі рет Қызыл Жұлдыз орденімен, «Батырлығы үшін» медалімен наградталды.

«...Мен оны жақсы білетінмін,— деп жазды Ю. М. Мазный Өміржанов Әбдірахманға жолдаған хатында. - Ол жайлы білмеу мүмкін емес. Оны күллі полк жақсы білетін. Сіздің сүйікті бауырыңыз менің со бір ауыр шақта тұтқан, қабырғам қайысып қиналғанда тірегім медеу болған адам. Сүйікті көмекшілерімнің бірі еді. ... Оның өмірі толған ерлік болатын. Менің туған жерім үшін сенің бауырың жанын құрбан етті. Ол енді менің де бауырым. Мына күллі Украина халқының бауыры...» Жанғазы және оның ротасы Днепр үшін шайқаста да асқан ерлік көрсетеді. 1943 жылдың октябрінің аяқ кезі болатын. Қараңғы түн. 39-гвардиялық полктың ко-

мандирі подполковник Ю. М. Мазный 2-рота командирі коммунист Жанғазы Молдағалиевті шақырып алды да:

- Жолдас гвардия лейтенанты Молдағалиев, мен сізге қиын да жауапты тапсырма бергелі тұрмын, - деді.

— Бұйрығыңызды орындауға даярмын, жолдас полк командирі. Советтік Отаныма қызымет етемін!деді Жаңғазы әскери тәртіппен.

- Міне, мынау сіздің ротаға сеніп тапсырылатын участок. Сіздер Днепрдің арғы жағасына өтіп, соңдарыңыздан көмек жеткенше аялдап, күш біріктіре отырып, алға жылжисыздар. Ең алдында сіздің гвардияшылар ротасының жауынгерлері болады.

Жанғазы бастаған рота Днепрдің Войсковой, Елизарово селоларының өкпе тұсынан қайықпен өтіп шығып, қарсы беттегі жауға шабуыл жасауы керек еді. Олардың өзеннен өтіп келе жатқанын сезіп қалған жау оқ атқылайды. Қайықтарды оқ тесіп, ішіне су тола бастайды. Қайықтармен өте алмайтындарын сезген Жанғазы оларды тастап жағаға жүзіп өтуге әмір етеді. Жау алданып, су бетінде қалқып жүрген бос қайықтарды атқылай береді. Ал рота жауынгерлері жағаға жүзіп шығып, «уралап» алға ұмтылады. Олар жаудың қорғаныс ұяларын басып алады. Жаудың сегіз танкісі, үш дзоты, екі зеңбірегі күл-талқан етіліп, жүзден артық солдаттары жойылады, отыз офицері мен солдаты қолға түседі.

Қашқан жау келесі шепке бекінді. 31 октябрь күні Ж. Молдағалиевтің ротасы Чернопаровка селосының жанындағы 167,2 биіктігіне орналасқан жауды құртуға бұйрық алды.

Жанғазының жауынгерлері шабуылға әзірліктен кейін, белгіленген мерзімде жауға қарай беттеді. Көп ұзамай олар жаудың азық-түлік тиелген жиырма төрт арбасын, төрт автомашинасын қолға түсіріп, дивизия штабына жөнелтеді.

ілгері жылжып, Чернопаровка Жауынгерлер селосына жақындағанда жаудың мықты бекінісі - 167,2 биікдзоттан атқылаған оқ қалт еткенді тікке орналасқан қағып түсіре берді. Жау оғы бас көтертпейді. Үстін-үстін ок жаудырып, ротаны алға жылжытатын емес. Әсіресе қарсы алдында жатқан Жанғазының ротасын нысанаға алып, қатты шүйілуде. Жанғазы ротасын екі бөлді де, бірін сол жерде қалдырып, екіншісін өзі бастап, ойпаңмен жер бауырлай отырып орын ауыстырды.

Сөйтіп қатер астынан кетіп, жаудың көзін алдай отырып, таса жерлерімен жоғары өрледі. Алайда өкпе тұсқа келгенде жау сезіп қалып, аяқ астынан оқ боратып қоя берді. Жауынгерлер жауға төтеп бере алмай, кері шегінген кезде «Тоқта!» деп айқай салды Жанғазы. Сол кезде оның сол қолының жеңінен қан сорғалап тұрған еді.

— Бекініңдер осы жерге!— деп бұйырды ол.

— Жолдас командир, санбатқа барыңыз,— деді жауынгерлер. Бірақ Жанғазы екінші қолына күрекшесін алып окоп қаза бастайды... Өзі дзотты қайткенде де құрту керек деген ойда еді. Оны құртуға ол алғаш қатардағы жауынгер Штанников Александрды жіберді. Ол жете алмай оққа ұшты. Одан кейін дзотты құртуға сержант Земсков Алексейге, қазақ жігіті Қәрімов Әдігенге бұйрық берді. Бірақ ол екеуі де дзотқа он бес метрдей жер қалғанда қазаға ұшырады.

Енді не істеу керек. Ештеңе пана болар емес. Биіктік басындағы дзоттан снарядтар жауып, гүрс-гүрс• жарылады. Жаралы жауынгерлердің ыңырсыған даусы естіледі. Бұл жерде енді қалуға болмайды, ал кейін шегінуге және болмайды. Ендеше шабуылға шығу керек.

Осы түйінге келген Жанғазы:

— Шабуылға дайындал!— деп команда берді.

Ер жүрек командир бірнеше гранат лақтырып, тастап-тастап жіберді де, «Алға!» деп ата жөнелді. Жауынгерлер де «уралап!» лап қойды.

Жалақтап оқ шашып тұрған дзотқа қарай жүгіріп келе жатқанда Жанғазы екпінімен ұшып түсті. Сол қолына тағы да оқ тиген екен. Ол бар күшін жинап, басын көтерді де, дзот жаққа қарады.

Гранат алып лақтырып қалып еді, дәл түспеді. Енді гранат жоқ еді қолында. Ол орнынан ұшып тұрды да дзотқа қарай тағы бет алды. Дзоттың түбіне келіп құлады. Жанғазы тағы бір ілгері секірді де, жау дзотың өз денесімен жапты. Биіктік алынды, тапсырма орындал-ДЫ. Сөйтіп Жанғазы Молдағалиев Александр Матросовтың өшпес ерлігін қайталап, тарихта мәңгі аты қалды. Оған Совет Одағының Батыры деген ең жоғарғы атақ берілді. Жанғазыны елі ұмытқан жоқ. Ерлік болған биіктіктің жанындағы Елизарово селосындағы зиратқа 25 совет

 $10$  and  $10$  and  $10$ 

жауынгері жерленген. Онда бетонды-гранит плита қойылған. Оған: «Олардың ерлігі де, есімдері де ешқашан ұмытылмайды, ұрпағымыздың есінде мәңгі сақталады»,— деп қашап жазылған. Жанғазының қоладан құйылып орнатылған ескерткіші — оның ерлігінің тарихта мәңгі қалғандығының белгісі. Ал Чернопаровка селосын жұрт батырдың құрметіне Молдағалиевка селосы деп атап кеткен. Елизарова селосындағы бір мектеп те ердің есімімен аталады.

Ардақты ерге арналған біршама игі істер оның туған жерінде де атқарылды. Соның бірі «Қызыл ту» совхозындағы Жанғазы Молдағалиевке арналған құлпытас. Бірнеше мектепте асыл аға атында дружиналар мен пионер отрядтары бар. Мұның бәрі халқы, Отаны үшін қан тогіп, жанын құрбан еткендерді қастерлеп, ұмытпайтындықтың ізгі белгісі.

#### ЛЕНИНГРАДТЫҢ ҚАҺАРМАН ҚОРҒАУШЫСЫ

Қыстың көз байланған күңгірт кешінде жертөленің ішінде рота коммунистерінің жиналысы өтіп жатты. Сұлкоммунистік партия қатарына өту жөніндегі танның арызы қаралды. Бірінші боп сөз алған рота командирі Понамарев былай деді:

— Сұлтан Баймағамбетов біздің майданға қатардағы жауынгер болып келіп еді. Қазір аға сержант. Ол Отан ушін ұрыстарда үлкен ерліктер жасады. Полк қорғаныста тұрған шақтарда 35 фашисті атып өлтірді. Оның пулеметі талай жауды жер «Максим» жастандырды. Сұлтан Баймағамбетов ерлігімен солдаттардың сеніміне ие болды. Ол жақсы үгітші де. Оның ерлігін бүкіл бөлім біледі, оны өнеге тұтады.

Сөз Сұлтанға берілді.

**静** 

— Мен 1921 жылы 1 апрельде Қостанай облысының Семиозер ауданына қарасты «Қоянды ағаш» колхозында тудым. Совет мектебінде оқыдым. Комсомол қатарында болдым. Колхоз шаруашылығында еңбек еттім. Ауыл советте хатшы болып істедім. Әкем шаруа адамы болған. Әкем мен шешем менің бала кезімде ерте қайтыс болды. Бірақ Совет өкіметі қамқорлыққа алды. Отан-ана бауырына басты, - деп ол бір сәт қобалжып тұрды да: - Енді, міне, майдан шебіндемін. Революция

 $\overline{11}$ 

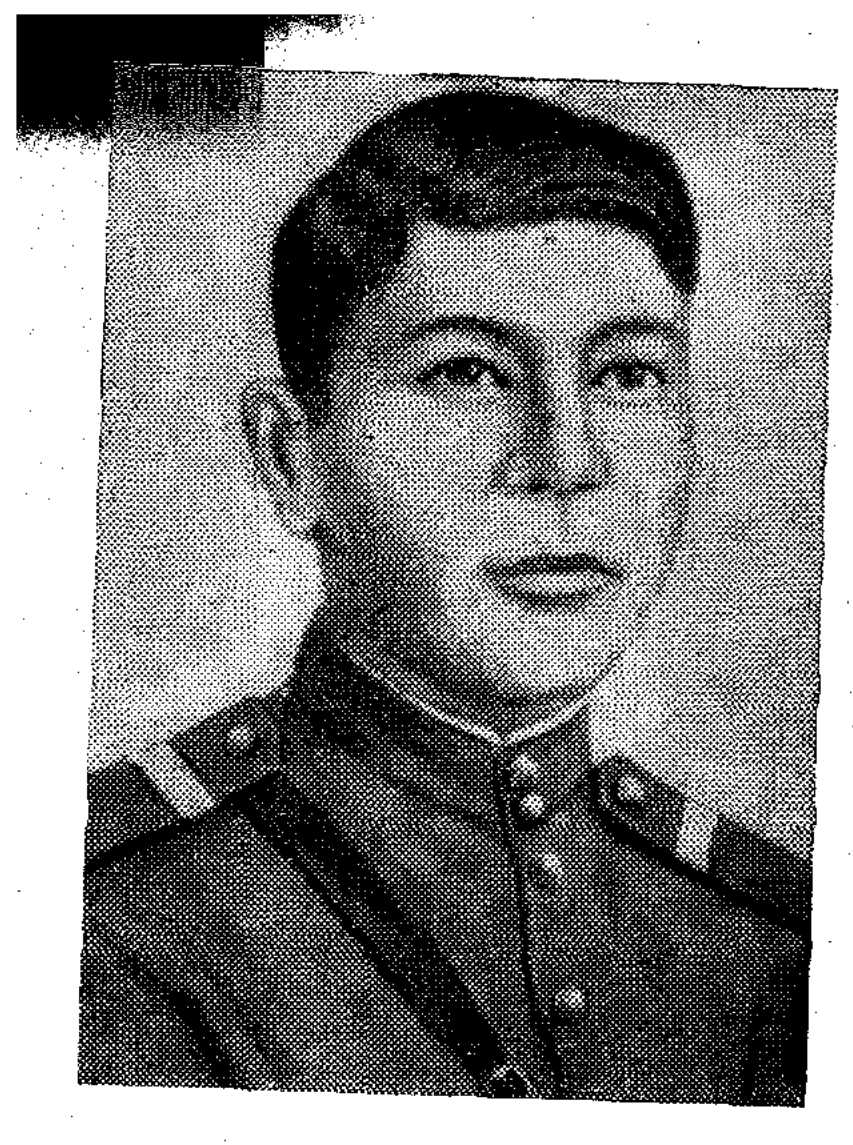

бесігі — Ленинградты жаудан қорғауға жанымды аямаймын, - деді.

— Сұлтан Баймағамбеқоятын сұрақтарың товке бар ма? — деді батальон комиссары.

— Көркем әдебиеттен қандай кітапты сүйіп оқисын?

- Николай Островскийдің «Құрыш қалай шынықдеген кітабын ты» катты  $\Theta$ cipece ұнатамын. маған Павел Корчагиннің ерлік тұлғасы ұнайды.

Сұлтан сол күні партия қатарына қабылданып, көңілі тасыды.

Шынында ол кейін де бұл атқа лайық ерліктерімен, үлгі-өнегесімен көзге түсті.

Болат отта шынығады, жігер ұрыста шындалады. Жауға қарсы әділетті күресте Сұлтан болаттай берік, қайтпас батыл болып шынықты.

Ұрыстан ұрыс өткен сайын жас жауынгердің өз күшіне, өз қаруына, өз командиріне деген сенімі арта берді. «Ұрыста өлім алдыңнан келмейді, артыңа еріп жүреді. Корқынышқа тайсалмай тура қара — кірпік қақпа, кірпік қақсаң — құрыдың» — деген сөздер оның көкейіне берік орнады.

Сұлтан өзінің өлмес ерлік қимылын Ленинград қаласы үшін болған ұрыстарда көрсетті...

Ленинград майданындағы Синявино-Мга участоғынэдегі бөлімше шабуылға шығу жөнінде бұйрық алды. Осы бөлімшеде Сұлтан да бар еді. Гитлершілдер атысты күшейтті. Біздің жауынгерлер еріксіз жер бауырлады. Дзотқа қарай пулеметтен, мылтықтан атқан оқтан ешқандай нәтиже шықпады. Әлден уақытта жауынгерлердің ішінен біреу бөлініп шығып, дзотқа қарай жер бауырлап жылжи жөнелді. Оның сержант Сұлтан Баймағамбетов екенін жолдастары бірден білді. Жауынгерлер демдерін іштеріне тартып, оның әрбір 12

қимылың бақылап жатқан. Сұлтан бірте-бірте дзотқа жақындап, 20—25 метр қалғанда бірнеше гранат лақтырды да, «Алға!» деп айқайлады. Жау оғының үні өшіп, жауынгерлер лап қойды. Бірақ олар траншеяға жетер-жетпесте екінші бір дзоттан оқ борап қоя берді.

мейлінше жасалғанмен, Сұлтан жасырын Дзот оны анық көрді. Енді қолында гранатасы жоқ болатын. Амбразураға автоматтан оқ атып еді, ештеңе шықпады. Жау пулеметі біздің адамдарды өршелене атып жатыр. Тағы да жерге жабысып жатуға тура келді.

Жауынгерлер Сұлтанның солға қарай жер бауырлап жылжығанын көрді. Бір кезде ол ұшып тұрды да, «Отанүшін!» деп айқай сап дзотқа жүгіріп барып, амбразураның ажал төгіп тұрған аузын бар денесімен жаба құлады. Пулемет үні өшті. Сұлтанның жауынгер досы рота командирі Иван Филиппов: «Біздің Сұлтан үшін, алға!» - деп жауынгерлерді бастай жөнелді. «Уралаған!» дауыстар жер жаңғырықтырды. Жауынгерлер жаудың маңызды пунктін алды.

Майдандас жолдастары оны құрметпен жерлеп, жаудан кек алуға ант берді.

Сөйтіп комсомол тәрбиелеген түлек, еліміздің арыстай азаматы Сұлтан Баймағамбетов 24 жасында атақты Александр Матросовтың ерлігін Ленинград түбінде қайталады.

Қасиетті іс үшін қаза тапқан батырдың есімі ұмыт болған ба, тегі. Бөлім командирінің бұйрығы бойынша аға сержант Сұлтан Баймағамбетовтың есімі өз бөлімшесінің тізіміне мәңгі жазылды.

Ленин қаласы үшін қаһармандықпен күресіп, өшпес ерлікпен қаза болған Сұлтан Баймағамбетовке 1944 жылғы 21 февральда Совет Одағының Батыры атағы берілді.

Ал «Қояндыағаш» еңбекшілері хат жазып, өздерінің жерлесі Совет Одағының Батыры Сұлтан Баймағамбетов атындағы танк жасауға қаржы жинағандығын білдірген-ді. Сол кезде сондай танк жасалған еді. Қазір, батырдың туған ауылындағы совхоз оның есімімен аталады. Мектеп алдында батырдың ескерткіші тұр. Мұны ел азаматтары өздері қаржы жинап салдырған. Қостанайдағы көшелердің біріне Сұлтан Баймағамбетовтың аты қойылған. Оның атында мектептер, пионер дружиналары бар.

 $3 - 1243$ 

### АНА СҮТІ АҚТАЛДЫ

Макин қаласының пионерлері Александра Осиповнамен көптен таныс. Шашын ақ шалған қарт ананы әр сәтте ортаға алып әңгімесін тыңдайды.

— Ваня ағай жас кезінде қандай еді? Айтып беріңізші, — деп өтінеді пионерлер.

- Балам туралы көп нәрселерді айтуға болар еді. Бірақ өткенді еске алып, көз алдыма келтірсем, оның әр қылығын ойласам, көңілім босайды. Әйтсе де... білгілерің келсе, айтып берейін, - дейді де, ана әңгімеге кіріседі.

Ваня Скуридин Александра Осиповнаның тұңғышы еді. Ол 1914 жылы Қызтөбенің баурайындағы кіші-гірім Аршалы өзенінің бойында шаруа семьясында туды. Кейін осы жерде «Красный ударник» колхозы ұйымдастырылады. Ваня төртінші класты бітіргеннен кейін шаруажастар мектебіне жіберіледі. Бірақ 1930 жылы әкесі қайтыс болып, лажсыздан оқуды тастайды. Колхоздың қойын бағатын анасына көмекші болып жұмыс істейді.

Ол Аршалы өзенінің суына түсіп сүңгуді, қайықпенжүзуді ұнататын, спортты жақсы көретін.

Ваня аз оқыса да жақсы оқыды. Өзінің алғашқы ұстазы Екатерина Петровна Липатованың азамат соғысы жайында, ерліктері аңызға айналған Щорс, Чапаев, Пархоменко және Қотовский туралы әңгімелерін қызыға тындайтын.

Ваня есейе келе ауылға алғаш келген тракторды меңгеріп, тракторшы болды. Жер жыртты, егін екті, оның онімін жинады. Кейін колхозда екі жылдай есепші болып істеді.

Отыз алтыншы жылы ол армия қатарына алынып, озінің азаматтық борышын Қиыр Шығыста, Сахалинде отеп, еліне оралды. Армияда жүргенінде 1940 жылы Ленин комсомолының қатарына өтті.

Елге келіп, еңбекке етене араласып кетті. Ауылда қажырлы еңбек етіп жүрген кезінде батыстан фашист басқыншылары Отанымызға баса-көктеп шабуыл жасады. Ваня енді дереу майданға аттануға қамдана бастады. Айналайыным жолдастарымен үнемі тату болушы еді. Ешкашан біреумен қабақ шытысып көрген жоқ. Әлсіздерді жақтап, көмектесуші еді. Туған жерін, оның

 $\sim$  14

мерейін мақтан ететін. Сұрапыл соғыстың басталғанын естігенде жауына шүйілетін қырандай қомданып, жүзінде ыза-кектің табы біліне қалды. Қабағы қатулы, қимылы шиыршық атып кетті. Қөзіме жас алғанымда: «Мама, мен үшін уайымдама, ұятқа қалдырмаспын, ақ сүтіңді ақтайды сен. Болашақ біздідеп кі»,— деп жұбатып еді, деді Александра Осиповна.

Иван Скуридин Макин соғыс комиссариатына ал**bipi** ғашқылардың болып келіп:

 $\mathcal{L}^{\mathcal{L}}(\mathcal{L}^{\mathcal{L}})$  and the contribution of the contribution of the contribution of the contribution of the contribution of the contribution of the contribution of the contribution of the contribution of the con

 $3*$ 

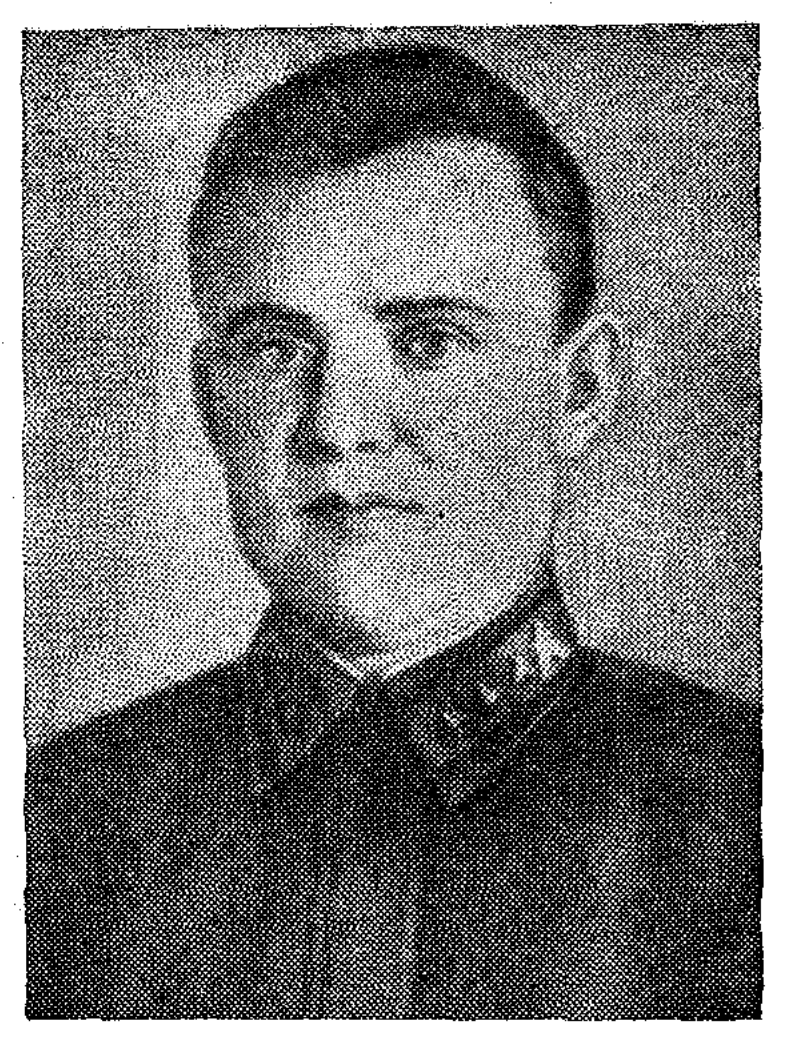

— Жуықта ғана армия қатарынан келсем де, қазір менің орным майдан шебінде болуға тиіс, деп өтініш етті. Өтініші қабыл алынып, ол Ақмоладағы 310 атқыштар дивизиясына жіберілді. Бұл дивизия 1941 жылдың 15 авгусы күні Октябрь революциясының бесігі болған Ленинград қаласын қорғауға жіберілді.

Ленинград түбінде қырғын ұрыс жүріп жатқан. Ленинградтықтар 900 тәулік бойына жау қоршауында болып, фашистерге тойтарыс беріп жатты. Олардың ішінде Иван Скуридин де болды.

Иван Скуридин үш рет жараланды. Алғашқы жарасы жеңіл болып, қайтадан майдан шебіне келді. Бір күні басынан қатты жараланып, тағы да госпитальға түсіп қалды. Әйткенмен оның бар ой-сезімі ленинградтықтармен бірге болды. Бұл қарындасы Феняға жазған мына хатынан да көрінеді: «Жақын... өте жақын арада гитлер армиясының күл-талқаны шығып, біз жеңіспен үйімізге қайтатындығымызға күмән жоқ. Мен қайтадан майдан шебіне оралуым мүмкін. Ленинградтықтардың көз жасы, көрген азабы үшін, Ленинград түбінде өзіме салған жарасы үшін, жауға соққы беріп, кек алатын боламын!» Ол ұрыс даласына оралып, үшінші рет аса қатты жараланады. Кеудесі мен оң қолына оқ тиеді, өкпесіне

15

 $\gamma_{\rm{1}}$ 

де зақым келеді. Бірақ бұл ауыр жарадан да жазылып, кайта сапқа тұрады. Сөйтіп Иван Скуридин Александр Матросовтың ерлігін қайталағанға дейін үш рет жараланып, үш рет майданға қайтып оралды.

Енді ол Ленинград Майданындағы Қызыл тулы 98-ші атқыштар дивизиясына келіп қосылады. Өз ротасындағы командирлермен, жауынгерлермен тез тіл табысып, жақын туыстардай танысып кетеді. Көп кешікпей рота комсомолецтері оны өздерінің комсоргі етіп сайлайды. Ұрыс жағдайында Иван Скуридин комсомол жиналысын өткізіп, жастарды комсомол уақытысында қатарына алуға дайындайды, майдандағы ерлік жайында «Молния» шығарады, соңғы хабарларды жауынгерлерге әңгімелеп беріп отырады.

1944 жылдың январь айында Ленинград майданының жауынгерлеріне қала түбіндегі фашист әскеріне шешуші соққы беру жөнінде бұйрық жетеді. Барлық бөлімдер мен бөлімшелер шабуылға шығатын белгіні күтті.

Күткен мезгіл де жетті. 9 сағат 25 минутта «Катюша» сөйлеп қоя берді, артиллерия үні жер жаңғырықтыра гүрілге басты. Жау шебіне снарядтар бұршақша борады. Бұл артиллериялық дайындақ бір сағаттан асты.

Міне жауынгерлер шабуылға шықты. Шабуылдаушылардың алдыңғы қатарында аға сержант, рота комсоргі Иван Скуридин келеді. Жауынгерлер оның соңында. Олар Иванның жау оғының астында сан болғанын, совет жерін, Ленинградты шексіз сүйетіндігін жақсы білетінеді.

Біздің жауынгерлер жауды бірнеше тірек пункттерінен қуып шығып, шабуылды жалғастыра берді.

16 январь күні Сокули деревнясындағы жаудың мықты бекінісіне шабуыл басталды. Фашистер қару-жарақтың барлық түрін пайдаланып, бөгет жасады. Біздің жауынгерлердің шабуылы бәсеңсіп, ілгері жылжуы өнбей қойды. Алайда деревняға жақындай түсті.

Аяқ астынан қайшылай оқ боратқан жау пулеметтері рота жауынгерлерін жер бауырлатып, мүлдем жылжытпай қойды. Шабуыл тоқтап қалды. Бас көтертпейді. Берілген бұйрықтың орындалмай қалу қаупі туды.

Осы сәтте артиллерия көмектесіп, жаудың ірі калибрлі пулеметтері орналасқан үш дзотын құртты. Бірақ бір тас үйдің астыңғы қабатына жасырынған пулеметтен оқ қарша борап тұрды. Иван Скуридиннің ротасы ша-

буылға шыға алмай басқа бөлімшелерден кейін қалып барады.

— Гранат лақтырыңдар!— деп команда берді Иван Скуридин. Бірақ лақтырылған гранаталар дзоттың алдына түсіп, жарылғанмен, жау пулеметінің үнін өшіре алмады. Өршелене сақылдап, оқты төгіп тұр. Жауынгерлердің қатары да сирей бастады.

Енді қаракетсіз жата беруге болмайды. Қимыл жасау керек.

Аға сержант Иван Скуридин командирінен рұқсат алып, жалғыз өзі еңбектей жөнелді. Жау бекінісіне жақын барып, гранат лақтырды. Бір сәт үнсіз қалған пулемет қайта оқ жаудырды.

Енді намысқа тырысқан Иван бекініске әлі де жақындай түсіп, ұшып тұрды да «Отан үшін! Ленинград ушін, жолдастар!»— деп айқайлаған күйі екпіндей барып дзот амбразурасын денесімен жапты.

Пулеметтің үні өшті, жауған оқ тоқтады, шабуылға жол ашылды. Комсоргтің ерлігімен жігерленген майдандас жолдастары атой салып, бекіністің тас-талқанын шығарды, деревняны жау қолынан азат етті. Достары оның төс қалтасынан қанға боялған комсомолдық билетін қолдарына алып тұрып, жаудан кек алуға ант етті.

1944 жылдың 23 февралі күні таңертең Кремль куранттарының үнінен кейін радио арқылы: «Неміс баскомандованиенің қыншыларымен курес майданында жауынгерлік тапсырмаларын үлгілі орындағаны және көрсеткен ерлігі үшін аға сержант Иван Скуридинге Совет Одағының Батыры атағы беріліп, Ленин ордені мен Алтын жұлдыз медалі тапсырылсын»— деген СССР Жоғарғы Советі Президиумының Указы бүкіл елімізге тарады.

19 марттағы «Советский воин» газеті сол жылғы санында Иван Скуридиннің достары жазған мынадай хатын жариялады: «Біз, Совет Одағының Батыры Иван Куприянович Скуридин қатарында болған бөлімшенің комсомолецтері, майданның барлық комсомолецтері мен жастарына мына жағдайды паш етеміз. Иван Скуридин өмір мен өлім белдескен қиын-қыстау жағдайда жауынгерлік тапсырманы орындау үшін жан аямай арпалысты. Ол жүрегімен қорғады Отанын, кәдімгі адам жүрегімен. Гитлершіл жендеттерге аяулы досымыздың өлімі қым-

батка тусетінін білеміз. Бөлімшенің әрбір комсомолеці Скуридин үшін жаудан кек алудың арнаулы есебін ашты. Сержант Пчелкин қазірдің өзінде бес фашисті, қатардағы жауынгер Жунгов — сегізін, Қоротков — үшеуін, Вихров — бесеуін, Митрофанов — үшеуін жайратты. Біз Иван Скуридин үшін елудей фашисті құрттық. Бұл цифр күн сайын арта береді...

Бөлімше комсомолецтерінің тапсырмасы бойынша койғандар: сержант Е. Пчелкин, сержант хатқа қол И. Пулимский, қатардағы жауынгер П. Коротков». Міне, осылай жауынгерлер өз антын орындады.

Иван Скуридиннің қанға боялған 8038488 номерлі комсомолдық билетімен бірге «Алтын жұлдызы», «Ерлігі үшін», «Ленинградты қорғағаны үшін» медальдары да сақтаулы. Оның есімі 6-шы атқыштар ротасының тізіміне мәңгі енгізілді. Ломоносов қаласының маңындағы Гостилицы поселкесінде оған ескерткіш орнатылды. Ленинград облысының Ломоносов қаласындағы № 3 мектептің және Целиноград облысының Отрадное селосындағы сегізінші мектептің пионер дружиналары оның есімімен аталады. Макин ауданының жұртшылығы Иван Скуридин атында парк жасады. Ал Макин қаласының оқушылары батырдың анасын өздерінің қамқорлығына алды. Олар қарт анаға келіп, суын әкеп, отынын шауып береді, үйдің еденін жуып, есік алдын сыпырып тазалайды. бақша отырғызуға көмектеседі.

Ең үлгілі пионерлердің бастауымен батырдың анасы Александра Осиповна баласының бейітіне барып қайтты. Ана көзіне жас алып тұрып, баласының қаза болған. жерін тауып, тәртіпке келтірген қызыл ізшілдер отрядының мүшелеріне:

- Баламның бейітіне келіп, сендердің қамқор қолдарыңмен тәртіптелгенін көріп тұрмын. Айнала көкорай, гүлдер. Ендеше Иван Скуридин сендердің естеріңде екен. Оның қысқа өмірі сендерге үлгі болсын. Отанды сүйіндер, оны әрқашанда қорғаңдар! - деді.

#### БАТЫР АҒАҒА АНТ

Мектеп жанындағы парктің ортасында батырдың ескерткіші тұр. Горнның өктем үні ауаны кернеп, барабанның даңғыры естілді. Сапқа тұрып келе жатқан бір топ пионерлер паркке кіре берді. Мойындарындағы ал

 $18 - 1$  $\label{eq:2.1} \frac{1}{2} \left( \frac{1}{2} \left( \frac{1}{2} \left( \frac{1}{2} \right) \right) \right) \left( \frac{1}{2} \left( \frac{1}{2} \left( \frac{1}{2} \right) \right) \right) \left( \frac{1}{2} \left( \frac{1}{2} \right) \right) \right)$  қызыл галстуктерін жел желпіп желбірете түседі. Алдындағы біреуі қызыл ту көтерген. Мойындарында галстуктері жоқ бір топ бүлдіршіндер де саппен келеді.

Олар жұптарын жазбай ескерткіш алдына келіп тоқтағаннан кейін, оның етегіне гүл шоқтарын қойды.

Оқушылар сапқа тұрғаннан кейін:

— Балалар, бүгін сүйікті көсеміміз Владимир Ильич Лениннің туған күні батыр ағаның ескерткіші алдында пионер қатарына қабылдау жиының өткіземіз, деді пионер вожатыйы.

Ленейка алдына октябряттар бірінен соң бірі шығып: Отанды сүюге, партия ісіне адал болуға ант беріп, мойындарына ал қызыл жаңа галстуктер тағып жатты. Пионер мүшелігіне қабылдау аяқталып, қызыл ту енгізілді. Жас балдырғандар оны салют беріп қарсы алды. Олар жүздері бал-бұл жанып, қуаныш сезіміне бөленіп тұр.

Парктегі жаңағы ескерткіш жас ұрпақтың бүгінгі бақытты өмірін, кең-байтақ Отаның жаудан қорғап қалған ер жүрек батырларымыздың бірі Ақәділ Сухамбаевқа арнап орнатылған еді. Ол Жамбыл облысының Свердлов ауданындағы батырдың туған жерінде, оның есімімен аталатын колхозда тұр. Сол колхоздағы сегіз жылдық мектеп те батыр есімінде. Ескерткіш жанында, пионерге, комсомол қатарына қабылдау жиындары және салтанатты кездесулер өткізіліп тұрады.

Ақәділді тек біздің республикамыздың ғана емес, Белоруссия, Литва, Польша жұртшылығы да қадір тұтып, құрметтейді. Ол Ұлы Отан соғысы жылдарында Белоруссия, Литва, Польша жерлерін жаудан тазартуға қатысты. Тамаша ерліктер көрсетті.

Ақәділ жасынан батыл болып өскен. Алған бетінен қайтпайтын қайсар болған. Мектепте озат оқушы болып, пионер, комсомол жұмыстарына белсене араласқан. Ол жан-жақты қабілеті бар жас еді. Ақәділ мектепті бітіргеннен кейін туған ауылында еңбек етіп жүреді. Механизаторлық мамандықты меңгеріп, әуелі тракторшы, кейін тракторшылар бригадасының бригадирі болып істейді. Сурапыл соғыс жылдары ол да майданға аттанды. Катардағы жауынгер Ақәділ бөлімше командирі болды. Бөлімше жауынгерлері өздерінің командирін тапқырлығы мен батылдығы үшін аса жақсы көріп кетті.

 $\label{eq:2.1} \frac{1}{2}\int_{\mathbb{R}^3} \frac{1}{\sqrt{2\pi}} \int_{\mathbb{R}^3} \frac{1}{\sqrt{2\pi}} \int_{\mathbb{R}^3} \frac{1}{\sqrt{2\pi}} \int_{\mathbb{R}^3} \frac{1}{\sqrt{2\pi}} \int_{\mathbb{R}^3} \frac{1}{\sqrt{2\pi}} \int_{\mathbb{R}^3} \frac{1}{\sqrt{2\pi}} \int_{\mathbb{R}^3} \frac{1}{\sqrt{2\pi}} \int_{\mathbb{R}^3} \frac{1}{\sqrt{2\pi}} \int_{\mathbb{R}^3} \$ 

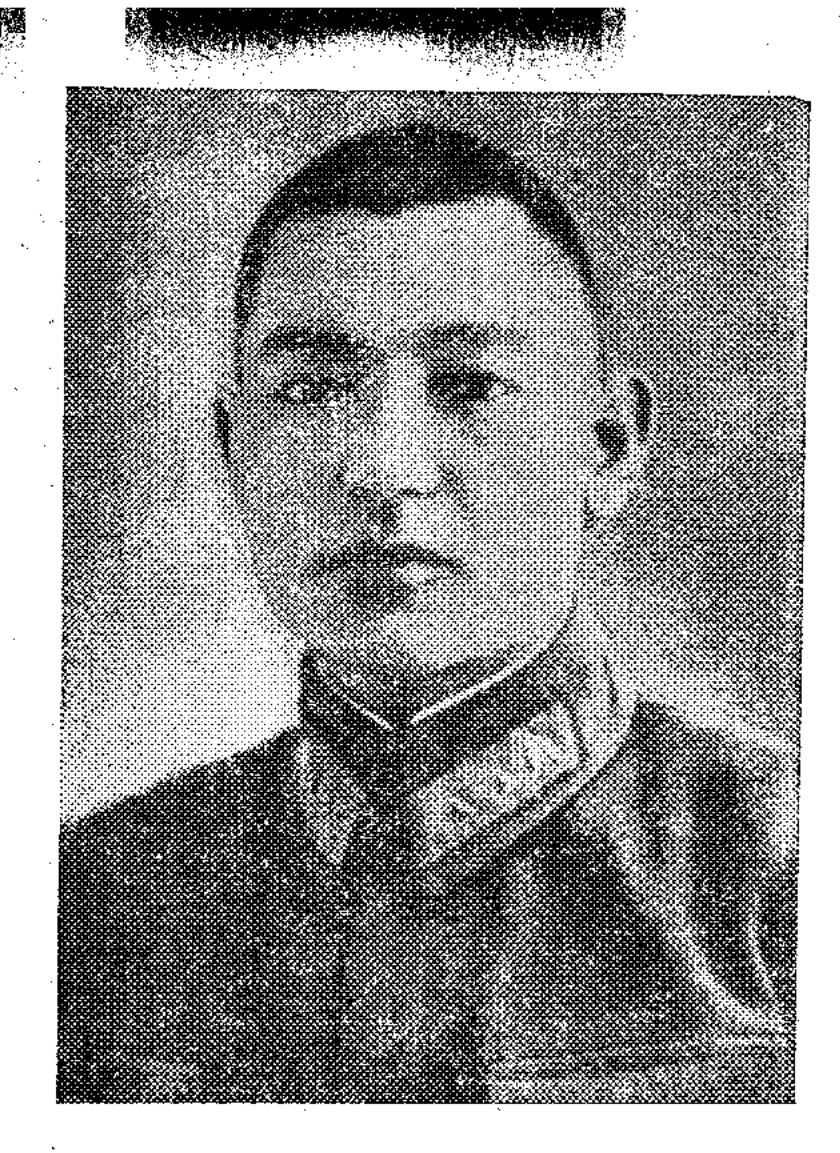

20

Ақәділ қызмет атқарған 174-ші Борисов атқыштар ДИВИЗИЯСЫНЫҢ  $628 - mi$ KЫполкі зыл тулы жауды Минск түбінен қуып ОТЫрып, Польшаға таяу жердегі Гродно қаласын үш күнгі ұрыстан кейін босатып алған. Осы шайқаста Ақәділбөлімшесі де, өзі де дің ерекше ерлік жасаған. Полк енді «Гродно полкі» деп аталады.

1944 жылдың июль айы болатын. Белоруссия жерін фашистерден тазартқан Қызыл тулы полк енді Балтық жағалауындағы елдерді

азат етіп келе жатқан. Ақәділдің ротасы ашық алаңбергенде, алдынан бірнеше жерден шыға **OK** Fa Жауынгерлер жата-жата қалып атысады. атылады. Сақылдап оқ себелеп тұрған пулемет бас көтертер емес. Осыны сезген Ақәділ командирін іздеп тауып, жаудырып бұта арасынан оқ жатқан жау бекінісін құртуға рұқсат сұрайды. Командир рұқсат бергеннен кейін оның бөлімшесі тал-шілікті тасалап ілгері жүгіріп кетеді. Жаудың сым тосқауылынан еңбектеп өтеді. Осы кезге дейін байқамаған жау пулеметшілері бір ағаштың тасасына жасырына берген кезде Ақәділді көріп қалады да, нысанаға алып ата бастайды. Фашист пулеметінен қайшылай бораған оқ бөлімшені құртып жіберу қаупін туғызады. Жауынгерлердің окоп қазуына тура келеді. Ағаштың артына жасырынған Ақәділ «пулеметтің қайткенде көзін құрту керек, әйтпесе жауынгерлерімнің бәрі

өледі»— деп ойлайды.

Ол бір гранатты дзотқа қарайлақтырып кеп қалады. Гранат бір ағашқа тиіп жарылады да, дзоттағы жау пулеметі оқты төге береді. Гранат лақтырған кезде Ақәділдің қолын қаңғыған оқ тесіп өтеді.

Оның көз алдында досы комсомолец Вася Николаев оққа ұшып, жауынгер Исаев ауыр жараланады. Жауынгер Залетов қаза табады,

Жау дзоты елу метрдей жерде. Ақәділ енді екінші гранатаны алып лақтыра бергенде, шынтағына оқ тиеді. Лақтырып үлгірген гранат жау дзотына жетпей жарылады. Екі рет оқ тиіп, жаны қиналған Ақәділдің енді лақтыратын гранатасы да жоқ еді.

Ызаға булыққан ол жау пулеметінің сәл саябырсығанын пайдаланып, ағаштың тасасынан шығады да, бар пәрменімен алға қарай ырғи жөнеледі: «Ура, Отан үшін алға!»— деп жүгірген бойы жау дзотына келіп, кеудесімен оның аузына құлай кетеді. Ажал төккен жау пулеметі ердің қанына тұншығады.

Осы кезде Ақәділдің майдандас жолдастары:

Ақәділ Сухамбаев үшін алға! Ура, ура! - деп алға ұмтылады. Қоян-қолтық шайқаста олар қырықтан астам фашист-жендеттерін құртып, жауды орманнан, деревнядан асыра қуып тастайды.

Ақәділдің бұл ерлігі біздің әскери бөлімдердің батыска қарай тоқтаусыз жылжуына себеп болады.

Жолдастары батырды аса қастерлеп жерлейді. Жерлеген шақта жауынгерлер ол үшін жауды аяусыз жазалап, кек алуға ант береді. Комсомолец жауынгер белорус жігіті Михаил Лобацевич бөлім командованиесінен батырдың қаруын өзіне беруін өтінеді. Ол батырдың «ППШ-2811» автоматын сапқа тұрған жауынгерлердің алдында қабылдап: «Қасық қаным қалғанша соғысамын жаумен. Мен де Ақәділ Сухамбаев сияқты ер жүрек боламын. Оның фашистерде кеткен кегін қайтарамын!»деп ант береді. Ол сөзінде тұрып Ақәділдің автоматымен тек бір ұрыста он екі фашисті құртқан. Жиырма төрт жасында Александр Матросовтың ерлігін қайталаған комсомолец Ақәділ Сухамбаевтың есімі совет халқының жүрегінде мәңгі сақталады.

Жауынгер М. Лобацевич ұрыстарда көздің қарашығындай сақтап, жаудың кегін алған «ППШ - 28 ІІ» номерлі Ақәділдің автоматын Совет Армиясының Орталық музейіне тапсырған. Бұл күнде ол автомат сонда сақтау-

স্কু**স্কুস্প্র্য**ে

лы тұр. «На врага» газетінің 1944 жылғы 25 сентябрьде шыққан номеріндегі «Мәңгі өлмейтін ерлік» деген мақалада Ақәділ Сухамбаев жайында былай деп жазылған: «Аманкелдінің ұрпағы Ақәділ Сухамбаевтың ерлік бейнесі — өз Отанына адалдықпен қызмет етіп, жауынгерлік антын абыроймен орындаудың үлгісі».

 $\label{eq:2.1} \frac{1}{\sqrt{2\pi}}\int_{\mathbb{R}^3}\frac{1}{\sqrt{2\pi}}\int_{\mathbb{R}^3}\frac{1}{\sqrt{2\pi}}\int_{\mathbb{R}^3}\frac{1}{\sqrt{2\pi}}\int_{\mathbb{R}^3}\frac{1}{\sqrt{2\pi}}\int_{\mathbb{R}^3}\frac{1}{\sqrt{2\pi}}\int_{\mathbb{R}^3}\frac{1}{\sqrt{2\pi}}\int_{\mathbb{R}^3}\frac{1}{\sqrt{2\pi}}\int_{\mathbb{R}^3}\frac{1}{\sqrt{2\pi}}\int_{\mathbb{R}^3}\frac{1$ 

СССР Жоғарғы Советі Президиумының сол кездегі председателі Михаил Иванович Калинин жолдас батырдың анасына хат жолдаған. Онда былай делінген: «Құрметті Сухамбаева жолдас! Соғыс командованиесінің хабары бойынша сіздің балаңыз Советтік Отанымыз үшін ерлікпен қаза тапты. Неміс басқыншыларымен күрес жолындағы асқан ерлігі үшін СССР Жоғарғы Советі Президиумының 1945 жылғы 24 март күнгі указы бойынша сіздің балаңызға ең жоғарғы атақ — Совет Одағының Батыры атағы берілді. СССР Жоғарғы Советі Президиумы осы грамотасын ескерткіш етіп есте сақтау үшін сізге жібереді. Оның ерлігі ешқашан да ұмытылмайды, халқымыздың жүрегінде мәңгі сақталады».

Батырдың анасы Тойтан баласының грамотасын қастерлеп сақтап отыр.

Ақәділдің үйінің қабырғасына мемориальды тақта орнатылған. Ол тақтада: «Александр Матросовтың ерлігін қайталаған Совет Одағының Батыры Ақәділ Сухамбаев осында туып, осында тұрды» деген жазу бар.

#### ЖҮРЕК ЖҰТҚАН ЕР

Клубтан топырлай шыққан балалардың бір тобы әлгінде ғана көрген Александр Матросов туралы кинофильмнен алған әсерін айтып, қызу сөйлесіп барады.

- Ер жүрек екен. Өлімнен қалай қорықпайды, - деді бидай өңді тапалдау келген бала.

- Лапылдап тұрған отты кеудесімен жапты ғой!деді екінші бірі.

- Пулеметтің үні бірден өшті, деді тағы біреуі.

- Мен Александрды аяп кеттім. Әттегене-ай, гранатасы дәл тимеді. Дәл тисе ғой, аман қалатын еді, - деді орталарындағы сары қыз. - Ал құлап бара жатып автоматын жоғары көтергені несі?

— Ой, оның автоматын көтергені «Алға!» дегені емес пе. Әй, одан кейін біздің жауынгерлер де жаудың саза-

- йын тартқызды-ау! деді алғашқы тапалдау келген бала құшырлана сөйлеп. - Балалар, - деді ол кенет, - Біздің<br>селоның түбінде бір жауынгер Матросов сияқты ерлік жасаған дейді. Біз қызыл ізшілдерміз ғой. Ендеше сол ерлік болған жерді, ер жауынгер кім болғанын анықтасак кайтеді?..
- 22
- 

— Шынында сөйтейік, балалар. Ертең мұғалімімізге осыны айтайық, - деп сары қыз қоштай жөнелді.

Қалған балалар да бұл ұсынысқа қосылды. Бұлар Орел оқушылары еді. Көп ұзамай мектептің қызыл ізшілдері ерлікті анықтауға кірісті. Бұған Вепринецк сегіз жылдық мектебінің оқушылары қосылды. Ізшілдерге аудандық оқу бөлімінің меңгерушісі Александр Матвеевич Акулинин басшылық етті. Көп іздеуден кейін олар ерлік болған жерді, батырдың ерлігін анықтады.

Ол батыр Боран Нысанбаев еді. «Ел құлағы елу» деген. Сөйтіп оның ерлігі жерлестеріне жиырма жыл өткеннен кейін 1963 жылы белгілі болды.

Боран Гурьев облысының Қаңбақты ауыл советіне қарасты Бәйет деген жерде туған. Ол «Бәйет» бастауыш мектебін бітіргеннен кейін колхозда шопан боп істейді. Боран ән мен күйге, ерлік, адамгершілік жайындағы жыр-қиссаға, спорт ойынына әуес болады. Жастайынан алғыр, қайсар болып өседі.

Сонау сурапыл соғыс жылдары ол да майданға аттанды.

1942 жылдың күзінде жауынгер жолдастарымен бірге Боран ұрысқа қатысты. Ол 771 атқыштар полкіндегі бірінші батальонның бірінші миномет ротасының минометшісі еді. Жанталасқан жандар, жерді жаңғыртып, көкті күңіренткен зеңбіректердің үні, зуылдаған оқ, жалаңдаған от, будақтаған қою қара түтін. Адам жаны түршігетін осындай от пен оқтың ортасында жүріп Боран ширыға шыңдала түсті, жауынгерлік шеберлігі артты. Ол ұрыста ерлік көрсеткендігі үшін алғаш І-ші дәрежелі Ұлы Отан соғысы орденімен наградталды.

Ол майданнан ауылына жолдаған бір хатында былай дейді: «Сәлем саған, менің сүйікті Отаным, Шығыстың гүлстан елі, бостандық жалауы желбіреген ел деп айжібергім келеді. Сол сүйіспеншілік — балалық қайлап шақтың бесігінен басталып, менің өз үйімді, өз елімді, туған Отанымды сүюіммен ұштасып, біте қайнасып жа-

татынын жасыра алмаймын!» Ол Отанына деген сүйіспеншілігін осылай білдірген. Оны Боран майдан шебінде ерлік ісімен көрсете білді.

1943 жылдың 6 февраль күні. Таң ата бірінші батальонның жауынгерлері Орел облысының Покров ауданындағы Лески деревнясына орналасқан жау бекінісіне шаубылға шықты. Қырық минутқа созылған артеллерия-

лық дайындықтан кейін жауынгерлер ілгері жылжыды. Деревняға жақын қалғанда, жау күтпеген жерден оқ боратып, оларды кейін шегінуге мәжбүр етті. Жауынгерлер екі рет шабуылға көтеріліп, екі рет кері шегінді. Деревняның ортасындағы тас үйге бекініп алған жау алты пулеметтен дамылсыз оқ жаудырды. Батальон жауынгерлеріне бас көтертпеді.

Сол жау бекінісін құрту жөнінде полк командирінен бұйрық алған тапсырманы орындауға екі жауынгерді жіберді. Бірақ ол екеуі де жау оғынан қаза тапты.

Енді сержанттар Әзен Сақтағанов пен Иван Сиднеев жер бауырлай жөнелді. Фашистер ол екеуін де байқап қалып, оққа ұшырды. Мұны көрген Боранның намыс оты лапылдап, ызасы келді. Ол командирінен рұқсат сұрап, он шақты гранаталарды беліне байлап, екеуін қолына алды да, жер бауырлап, ілгері қарай жылжи жөнелді. Демін ішіне алып, тістеніп қояды.

Артында қалған майдандас достары іштен тынып, Боранның қимылын жіті бақылап жатыр. Олар оған үлкен үміт артатын сияқты.

Ал, кеудесінде ар-намысы қайнаған Боран «әлгінде мерт болған жолдастарымның кегін жібермеспін» деп серт бергендей ілгері жылжып келеді.

Арада біршама уақыт өткенде Боран оқ борап жатқан дзоттың аузына таянды. Гранаталар лақтырып еді, жау оғының үні өшпеді. Не істеу керек? Боран көп ойланбастан ілгері жылжып, жау дзотына жақындай түсті. Енді ол орнынан атып тұрды да, бар екпінімен жау бекінісіне кіріп кетті. Сол сәтте гүрс еткен жарылыстан жер қопарылып будақтаған қара түтін мен қою шаң аспанға атылды. Бекіністің күлі көкке ұшты.

Өрімдей жас жігіттің ғажайып ерлігіне көз тігіп жаткан бүкіл батальон жауынгерлері даланы жаңғырықтыра уралап алға лап қойды.

Жау бекінісіне екпіндей жеткен жауынгерлер фашистің 28 офицері мен солдатының өлігін көрді. Сол арада Боран Нысанбаевтың да денесі жатты. Жауынгерлер оны қанға боялған комсомол билетінен ажыратты. Сөйтіп Боран жиырма бес жасында өшпес ерлік жасады. Өз өмірін құрбан етіп полк жауынгерлерінің ілгері жылжуына жол ашты. Лески деревнясы жаудан босатылып, жауынгерлер қашқан жауды өкшелей қуды. Боран Нысанбаевка осы ерлігі үшін 1943 жылғы 23